## Applied Panel Data Analysis – Lecture 4

Christopher F. Parmeter

<span id="page-0-0"></span>AGRODEP March 10-14th, 2015 Addis Ababa, Ethiopia

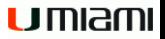

- Cover estimation of the unobserved effect model under the random effects framework
- Develop intuition for how the generalized least squares estimator works in this context
- **e** Learn about the between estimator
- Discuss why strict exogeneity is needed for the covariates

• Our unobserved effects model is identical for the random effects framework for the unobserved effects model as with the fixed effects framework

<span id="page-2-0"></span>
$$
y_{it} = x_{it}'\beta + c_i + \varepsilon_{it} \tag{1}
$$

- The key difference is that in the random effects framework, we assume not only that  $E[\varepsilon_{it}|x_i, c_i] = 0$  for  $s = 1, \ldots, T$ ,  $\mathbf{b}$ ut  $E[c_i | x_{is}] = E[c_i] = 0$  for  $s = 1, \ldots, T$
- This last condition is the important distinction between the random and fixed effects framework, as we discussed in Lecture 2
- The assumption of no correlation between the observable covariates, *xit* and the unobservable, individual specific heterogeneity, *c<sup>i</sup>* means that we do not need to control for its presence when we estimate  $\beta$  in [\(1\)](#page-2-0)
- However, by placing *c<sup>i</sup>* in the error term we now have what is known as a composed error or a one-way error component
- Typically standard OLS estimation when there is a composed error will not produce an estimator with appealing statistical properties

• To see this more clearly rewrite the model in [\(1\)](#page-2-0) as

<span id="page-4-0"></span>
$$
y_{it} = x_{it}'\beta + u_{it} \tag{2}
$$

where  $u_{it} = c_i + \varepsilon_{it}$ 

- Note that if  $E[\varepsilon \varepsilon' | X] = \sigma^2 I_{NT}$ , then  $E[uu' | X] \neq \sigma^2 I_{NT}$
- This is because there is correlation between  $u_{it}$  and  $u_{is}$ ,  $s \neq t$ due to the presence of *c<sup>i</sup>*
- In essence, we have introduced serial correlation amongst some errors when we migrate from the fixed effects framework to the random effects framework
- Given that our error no longer has constant variance and zero serial correlation, OLS estimation of [\(2\)](#page-4-0) will not produce an efficient estimator
- However, we can derive the exact generalized least squares estimator (GLS) since we know the form of the variance-covariance structure
- Recall that when the variance-covariance structure of the error term from a model is  $\Omega$ , the GLS estimator is  $\hat{\beta}_{GLS} = (X'\Omega^{-1}X)^{-1}X'\Omega^{-1}y$
- The OLS estimator for the random effects framework of the unobserved effects model is nothing more than GLS
- To construct the GLS estimator for the random effects framework we need to determine the structure of the variance-covariance matrix of *u*
- Given that our individual, unobserved heterogeneity is in the error term it will help to think of the *ci*s as random variables that come from some distribution
- We will assume that  $c_i \sim IID(0, \sigma_c^2)$
- To help distinguish the variance parameter for  $\varepsilon$  we will also assume that  $\varepsilon_{it} \sim IID(0, \sigma_{\varepsilon}^2)$
- To determine the structure of the variance-covariance of *u* we need to determine the expectation of four different terms
- Recall that the variance-covariance matrix is  $E[uu'|X]$  and *uu*<sup> $\prime$ </sup> contains elements of the form  $u_{it}u_{is}$  for  $s, t = 1, \ldots, T$ and  $i, j = 1, ..., N$
- When  $i = j$  and  $s = t$  we have  $E[u_{it}^2|X] = E[c_i^2] + 2E[c_i \varepsilon_{it}] + E[\varepsilon_{it}^2] = \sigma_c^2 + 0 + \sigma_{\varepsilon}^2$
- $\bullet$  The middle term is zero since we assume that both  $c$  and  $\varepsilon$ are *IID*

 $\Box$  The Random Effects Framework

- Now, when  $i = j$  but  $s \neq t$  then we have  $E[u_{it}u_{is}|X] =$  $E[c_i^2] + E[c_i \varepsilon_{it}] + E[c_i \varepsilon_{is}] + E[\varepsilon_{it} \varepsilon_{is}] = \sigma_c^2 + 0 + 0 + 0$
- The last three terms are zero since we assume that both *c* and  $\varepsilon$  are  $IID$

 $\Box$  The Random Effects Framework

- Lastly, when  $i \neq j$  we have  $E[u_i t_i u_j s | X] =$  $E[c_i c_j] + E[c_i \varepsilon_{is}] + E[c_i \varepsilon_{it}] + E[\varepsilon_{it} \varepsilon_{is}] = 0 + 0 + 0 + 0$
- $\bullet$  All of the terms are zero since we assume that both  $c$  and  $\varepsilon$ are *IID*

 $L$ The Random Effects Framework

The Variance-Covariance Structure

 $\bullet$  Let the variance-covariance for  $u_i$  be defined as

$$
\Omega_i = \begin{bmatrix}\n\sigma_c^2 + \sigma_{\varepsilon}^2 & \sigma_c^2 & \cdots & \sigma_c^2 \\
\sigma_c^2 & \sigma_c^2 + \sigma_{\varepsilon}^2 & \cdots & \sigma_c^2 \\
\vdots & \vdots & \ddots & \vdots \\
\sigma_c^2 & \sigma_c^2 & \cdots & \sigma_c^2 + \sigma_{\varepsilon}^2\n\end{bmatrix}
$$

(3)

- We are now in a position to derive the full variance-covariance structure
- For the random effects framework the variance-covariance structure of the unobserved effects model is

$$
\Omega = \left[ \begin{array}{cccc} \Omega_i & 0 & \cdots & 0 \\ 0 & \Omega_i & \cdots & 0 \\ \vdots & \vdots & \ddots & \vdots \\ 0 & 0 & \cdots & \Omega_i \end{array} \right] \tag{4}
$$

•  $\Omega$  can be written succinctly as  $\Omega = I_N \otimes \Omega_i$ 

- Note that  $\Omega_i$  does not actually depend on *i*, this is purely for notational convenience
- Also,  $\Omega_i$  is a  $T \times T$  matrix that can be written as  $\sigma_c^2 J_T + \sigma_\varepsilon^2 I_T$
- Using properties of the Kronecker product we have

$$
\Omega = I_N \otimes \Omega_i = I_N \otimes (\sigma_c^2 J_T + \sigma_{\varepsilon}^2 I_T) = \sigma_c^2 (I_N \otimes J_T) + \sigma_{\varepsilon}^2 (I_N \otimes I_T)
$$
(5)

The Matrix Form of the Variance-Covariance Structure

- Currently an unfortunate consequence of representing the variance-covariance structure in full matrix form is that we need  $\Omega^{-1}$
- $\bullet$   $\Omega$  is an  $NT \times NT$  matrix, which for typical panels is large
- Obtaining the inverse of matrices beyond a  $1000 \times 1000$  are difficult and time consuming for standard machines
- To invert  $\Omega$  we use the trick of Wansbeek and Kapteyn (1982)
- Their proposal is to write  $\Omega$  as

$$
\Omega = \sigma_c^2 (I_N \otimes J_T) + \sigma_{\varepsilon}^2 (I_N \otimes I_T)
$$
  
\n
$$
= \sigma_c^2 (I_N \otimes T\bar{J}_T) + \sigma_{\varepsilon}^2 (I_N \otimes (I_T + \bar{J}_T - \bar{J}_T))
$$
  
\n
$$
= T\sigma_c^2 (I_N \otimes \bar{J}_T) + \sigma_{\varepsilon}^2 (I_N \otimes + \bar{J}_T) + \sigma_{\varepsilon}^2 (I_N \otimes (I_T - \bar{J}_T))
$$
  
\n
$$
= (T\sigma_c^2 + \sigma_{\varepsilon}^2) (I_N \otimes \bar{J}_T) + \sigma_{\varepsilon}^2 (I_N \otimes E_T)
$$
 (6)

where  $E_T = I_T - \bar{J}_T$ 

## $\Box$  The Random Effects Framework

- The key here is to notice that  $I_N \otimes \bar{J}_T = P$  and  $I_N \otimes E_T = Q$ , our symmetric and idempotent matrices that appeared when we derived the fixed effects estimator
- Let  $\sigma_1^2 = T\sigma_c^2 + \sigma_{\varepsilon}^2$
- We now have the simple characterization

<span id="page-15-0"></span>
$$
\Omega = \sigma_1^2 P + \sigma_\varepsilon^2 Q \tag{7}
$$

- The form of  $\Omega$  in [\(7\)](#page-15-0) is known as the spectral decomposition representation
- The benefit of this decomposition is that we have

$$
\Omega^{-1} = \frac{1}{\sigma_1^2} P + \frac{1}{\sigma_\varepsilon^2} Q \tag{8}
$$

 $\bullet$  We can see that this is the correct form for  $\Omega^{-1}$  as

$$
\Omega^{-1}\Omega = \left(\frac{1}{\sigma_1^2}P + \frac{1}{\sigma_\varepsilon^2}Q\right)\left(\sigma_1^2P + \sigma_\varepsilon^2Q\right)
$$

$$
= \frac{\sigma_1^2}{\sigma_1^2}PP + \frac{\sigma_\varepsilon^2}{\sigma_1^2}PQ + \frac{\sigma_\varepsilon^2}{\sigma_\varepsilon^2}QP + \frac{\sigma_\varepsilon^2}{\sigma_\varepsilon^2}QQ
$$

$$
= P + 0 + 0 + Q = I
$$

In fact, it holds more generally that  $\Omega^r = \left(\sigma_1^2\right)^r P + \left(\sigma_\varepsilon^2\right)^r Q$ 

- We are now in position to construct the GLS estimator for the random effects framework of the unobserved effects panel data model
- Our GLS estimator is

$$
\hat{\beta}_{GLS} = \left(X'\left(\frac{1}{\sigma_1^2}P + \frac{1}{\sigma_\varepsilon^2}Q\right)X\right)^{-1}X'\left(\frac{1}{\sigma_1^2}P + \frac{1}{\sigma_\varepsilon^2}Q\right)y\tag{9}
$$

As it stands this estimator does not look intuitive; however, with some further algebraic manipulations we can recast this estimator in a similar fashion as the within estimator

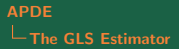

- Note that  $\Omega^{-1} = \Omega^{-1/2} \Omega^{-1/2}$
- Further,  $\Omega^{-1/2} = \frac{1}{\sigma_1}P + \frac{1}{\sigma_{\varepsilon}}Q$
- We have

$$
\hat{\beta}_{GLS} = \left(X'\Omega^{-1/2}\Omega^{-1/2}X\right)^{-1} X'\Omega^{-1/2}\Omega^{-1/2}y
$$

$$
= \left(X'\sigma_{\varepsilon}\Omega^{-1/2}\sigma_{\varepsilon}\Omega^{-1/2}X\right)^{-1} X'\sigma_{\varepsilon}\Omega^{-1/2}\sigma_{\varepsilon}\Omega^{-1/2}y
$$

$$
= \left(\check{X}'\check{X}\right)^{-1}\check{X}'\check{y}
$$
(10)

where  $\check{z} = \sigma_{\varepsilon} \Omega^{-1/2} z$ 

• Lets think about what an element of  $\check{z}$  looks like

• First 
$$
\sigma_{\varepsilon} \Omega^{-1/2} = Q + \frac{\sigma_{\varepsilon}}{\sigma_1} P
$$

- A row of this matrix has elements  $1 (1/T) + (\sigma_{\varepsilon}/T\sigma_1)$  for a given individual and 0s everywhere else
- Thus, we see that a typical element of  $\tilde{z}_{it} = z_{it} - \bar{z}_{i} + (\sigma_{\varepsilon}/T\sigma_{1})\bar{z}_{i}$
- Condensing on notation we have that  $\check{z}_{it} = z_{it} \theta \bar{z}_i$  where  $\theta = 1 - (\sigma_{\varepsilon}/\sigma_1)$
- $\bullet$  This almost looks like the within estimator for the fixed effects framework
- Recall from lecture 3 that a typical transformed element there had  $\tilde{z}_{it} = z_{it} - \bar{z}_{i}$
- Here the difference is the presence of  $(\sigma_{\varepsilon}/\sigma_1)$
- When this component is 0 we have that the estimators for the random effects and fixed effects frameworks are the same
- When is  $\sigma_{\varepsilon}/\sigma_1 = 0$ ?
- We would need the variation in *c* to be orders of magnitude larger than the variation in the idiosyncratic shocks
- When is  $\sigma_{\varepsilon}/\sigma_1 = 1$ ?
- We would have no variation in *c*, i.e. individual heterogeneity is identical, so we just have an intercept
- A different decomposition of the random effects estimator is both intuitive and will be useful for later discussions (such as when we discuss the Hausman test in Lecture 5)
- The Between estimator is rarely used in practice, but appears in many algebraic derivations and is useful for helping to gain perspective
- The Between estimator is the OLS estimator of the transformed unobserved effects model

$$
Py = PX\beta + Pu \tag{11}
$$

• The estimator, denoted  $\hat{\beta}_{Between}$ , is

$$
\hat{\beta}_{Between} = \left(X'PX\right)^{-1} X'Py \tag{12}
$$

Maddala (1971) uses the between estimator to construct a useful decomposition for  $\hat{\beta}_{GLS}$ 

Consider the following system of 2*NT* observations

$$
\left(\begin{array}{c} Qy \\ Py \end{array}\right) = \left(\begin{array}{c} QX \\ PX \end{array}\right)\beta + \left(\begin{array}{c} Qu \\ Pu \end{array}\right) \tag{13}
$$

- Maddala (1971) shows that GLS estimation of this system produces exactly the random effects estimator  $\beta_{GLS}$
- What is interesting about this formulation is that we can decompose the GLS estimator into 'within' and 'between' components

To start note that the variance-covariance matrix of  $\left(\begin{array}{c} Qu \ Pu \end{array}\right)$ is

$$
\Sigma = \left[ \begin{array}{cc} \sigma_{\varepsilon}^{2}Q & 0 \\ 0 & \sigma_{1}^{2}P \end{array} \right]
$$

with inverse

$$
\Sigma^{-1} = \left[ \begin{array}{cc} \frac{1}{\sigma_{\varepsilon}^2} Q & 0\\ 0 & \frac{1}{\sigma_1^2} P \end{array} \right]
$$

• GLS estimation using this inverse matrix produces

$$
\hat{\beta}_{GLS} = \left(\frac{1}{\sigma_{\varepsilon}^2} X'QX + \frac{1}{\sigma_1^2} X'PX\right)^{-1} \left(\frac{1}{\sigma_{\varepsilon}^2} X'Qy + \frac{1}{\sigma_1^2} X'Py\right)
$$

$$
= \left(X'QX + \frac{\sigma_{\varepsilon}^2}{\sigma_1^2} X'PX\right)^{-1} \left(X'Qy + \frac{\sigma_{\varepsilon}^2}{\sigma_1^2} X'Py\right)
$$

$$
= \left(X'QX + \phi^2 X'PX\right)^{-1} \left(X'Qy + \phi^2 X'Py\right) \tag{14}
$$

- This derivation can be further decomposed
- Let  $W = (X'QX + \phi^2 X'PX)$
- We have

$$
\hat{\beta}_{GLS} = W^{-1} \left( X'QX \left( X'QX \right)^{-1} X'Qy \n+ \phi^2 X'PX \left( \phi^2 X'PX \right)^{-1} \phi^2 X'Py \right) \n= W^{-1} \left( X'QX\tilde{\beta} + \phi^2 X'PX\hat{\beta}_{Between} \right) \n= W_1\tilde{\beta} + (I - W_1)\hat{\beta}_{Between}
$$
\n(15)

- Now, an interesting question is what does the Between estimator capture/measure?
- Notice that the Between regression is

$$
\bar{y}_{i\cdot} = \alpha + \bar{X}'_i \beta + \bar{u}_i.
$$

- Thus,  $\beta$  is identified off of time variation in the mean of each variable
- $\bullet$  No person specific variation is used to estimate  $\beta$
- Many consider this a serious limitation and it is partly the reason why the Between estimator is not used in practice
- $\bullet$  As it stands the GLS estimator for the random effects framework is infeasible since  $\sigma_1$  and  $\sigma_{\varepsilon}$  are unknown
- We can construct estimators of the unknown variance terms to produce a feasible GLS estimator
- How do we estimate  $\sigma_1$  and  $\sigma_{\varepsilon}$ ?
- To start, note that  $Pu \sim D(0, \sigma_1^2 P)$  and  $Qu \sim D(0, \sigma_\varepsilon^2 Q)$
- This suggests the estimators

$$
\widehat{\sigma}_1^2 = \frac{u'Pu}{tr(P)}\tag{16}
$$

and

$$
\hat{\sigma}_{\varepsilon}^{2} = \frac{u'Qu}{tr(Q)}\tag{17}
$$

This follows directly from a similar setup in the cross-sectional case

- Note that  $tr(A \otimes B) = tr(A)tr(B)$  so  $tr(Q) = tr(I_N)tr(E_T) = N \cdot (T-1)$  and  $tr(P) = tr(I_N)tr(\bar{J}_T) = N \cdot 1 = N$
- We have the solutions

<span id="page-30-0"></span>
$$
\widehat{\sigma}_1^2 = \frac{T \sum\limits_{i=1}^N \bar{u}_{i\cdot}^2}{N} \tag{18}
$$

and

<span id="page-30-1"></span>
$$
\widehat{\sigma}_{\varepsilon}^{2} = \frac{\sum\limits_{i=1}^{N} \sum\limits_{t=1}^{T} (u_{it} - \bar{u}_{i\cdot})^{2}}{N(T-1)}
$$
(19)

- Of course the estimators in [\(18\)](#page-30-0) and [\(19\)](#page-30-1) are still not functional because they rely on *u*, which is unobserved
- There have been several proposals for replacing *u* with an estimator
- The main papers in this area are Wallace and Hussain (1969), Amemiya (1971), Nerlove (1971) and Swamy and Aurora (1972)
- Wallace and Hussain (1969) proposed replacing *u* with the residuals obtained from OLS estimation of the unobserved effects panel data model
- Under the random effects framework the OLS estimator of  $\beta$ is a consistent estimator so the residuals are reasonable estimates for the unknown *u*
- The Wallace and Hussain (1969) procedure is
	- Step 1: Estimate the unobserved effects model using pooled OLS, obtain residuals
	- Step 2: Use residuals in place of *u* in [\(18\)](#page-30-0) and [\(19\)](#page-30-1)
	- Step 3: Use estimates of  $\sigma_1^2$  and  $\sigma_\varepsilon^2$  to construct  $\Omega$
	- Step 4: Obtain the GLS estimator
- Amemiya (1971) shows that the Wallace and Hussain (1969) approach suffers some theoretical drawbacks
- Amemiya (1971) proposed replacing *u* with the residuals obtained from within estimation of the unobserved effects panel data model
- Under the random effects framework the within estimator of  $\beta$ is a consistent estimator so the residuals are reasonable estimates for the unknown *u*
- The Amemiya (1971) procedure is
	- Step 1: Estimate the unobserved effects model using the within estimator, obtain residuals
	- Step 2: Use residuals in place of *u* in [\(18\)](#page-30-0) and [\(19\)](#page-30-1)
	- Step 3: Use estimates of  $\sigma_1^2$  and  $\sigma_\varepsilon^2$  to construct  $\Omega$
	- Step 4: Obtain the GLS estimator
- Nerlove (1971) constructs  $\sigma_1^2$  by using an estimator of  $\sigma_c^2$
- Nerlove (1971) proposes estimating  $\sigma_c^2$  using the estimated fixed effects from within estimation of the unobserved effects panel data model and estimating  $\sigma_{\varepsilon}^2$  from the residuals sum or squares obtained by within estimation of the unobserved effects panel data model
- The Nerlove (1971) procedure is
	- Step 1: Estimate the unobserved effects model using the within estimator, obtain residuals and estimated fixed effects

- Step 2: Construct 
$$
\hat{\sigma}_c^2 = \sum_{i=1}^N (\hat{c}_i - \overline{\hat{c}})^2 / (N - 1)
$$

- Step 3: Construct 
$$
\hat{\sigma}_{\varepsilon}^2 = \sum_{i=1}^N \sum_{t=1}^T \hat{\varepsilon}_{it}^2 / NT
$$

- Step 4a: Use estimates of  $\sigma_{c}^{2}$  and  $\sigma_{\varepsilon}^{2}$  to construct  $\hat{\sigma}_{1}^{2}$
- Step4b: Use estimates of  $\sigma_1^2$  and  $\sigma_\varepsilon^2$  to construct  $\Omega$
- Step 5: Obtain the GLS estimator
- Swamy and Arora (1972) proposed estimating  $\sigma_{\varepsilon}^2$  and  $\sigma_{1}^2$ using two different estimators
- The Swamy and Arora (1972) approach does not replace the errors in  $(18)$  and  $(19)$  but constructs entirely different estimators altogether
- They suggest using the residual variance estimator from the within model to estimate  $\sigma_\varepsilon^2$  and the residual variance estimator from between model to estimate  $\sigma_1^2$
- The Swamy and Arora (1972) procedure is
	- Step 1: Construct  $\hat{\sigma}_{\varepsilon}^{2}$  from the residuals from within estimation of the unobserved effects model
	- Step 2: Construct  $\hat{\sigma}_{1}^{2}$  from the residuals from between estimation of the unobserved effect model
	- Step 3: Use these estimates of  $\sigma_1^2$  and  $\sigma_\varepsilon^2$  to construct  $\Omega$
	- Step 4: Obtain the GLS estimator
- In practice there is no clear approach that one should favor
- One concern is what to do when one obtains a negative estimate of  $\sigma_c^2$
- While an estimate of  $\sigma_1^2$  is needed for GLS estimation, interest hinges on  $\sigma_c^2$
- If  $\hat{\sigma}^2_c < 0$  this implies that  $\hat{\sigma}^2_1 < \hat{\sigma}^2_{\varepsilon}$  which does not make sense
- Only Nerlove's (1971) approach guarantees a nonnegative estimate of  $\sigma_c^2$
- An existing solution is to replace a negative estimate of  $\hat{\sigma}^2_c$ with 0
- A simulation study by Maddala and Mount (1973) found that negative estimates of  $\sigma_c^2$  occurred infrequently (in their simulated data) and was most prevalent when  $\sigma_c^2$  was small
- It appears that this issue is not a serious problem; if you encounter it in applied work you can use an alternative approach to estimate the error component variances or simply replace  $\hat{\sigma}_1^2$  with  $\hat{\sigma}_\varepsilon^2$
- Further simulation studies by Baltagi (1981) find that there is little difference in the finite sample properties of the GLS estimator for  $\beta$  across the different approaches to estimating the unknown error variances
- Regardless of which estimation approach you use, make sure that you know which one is the default in your statistical software
- For example, in R, the plm command uses as a default the Swamy and Arora (1972) approach when the random effects estimator is chosen
- At a minimum you need to know which approach is used when using canned statistical software
- Discuss estimation of the unobserved effects model under the random effects framework
- Described the unique variance-covariance structure of the errors term in this model
- Proposed a GLS estimator that exploits this variance-covariance structure
- <span id="page-39-0"></span>Learned several approaches to estimate the unknown parameters in the variance-covariance structure